## **Adobe Photoshop Préparation et certification TOSA**

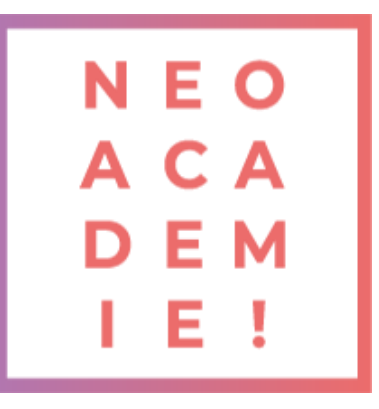

- Apprendre les manipulations indispensables du logiciel Adobe Photoshop :
- Travail sur les photos recadrage couleurs.
- Créations de visuels graphiques.
- Retoucher les photos.
- Faire des photomontages, Détourage des images.
- Ajouter la maitrise de Photoshop à votre CV.
- Créer des images de publication sur les réseaux sociaux pour Facebook, Instagram, Twitter, Pinterest et YouTube.
- Créer des graphiques à partir de zéro.
- Créez de la publicité.
- Retouchez des photos comme un professionnel.
- • Créer des affiches de Sport.

**DURÉE : 18 heures de e-learning + 7 heures avec un expert PRÉREQUIS : Aucun MODALITÉS PÉDAGOGIQUES : Action de formation et mise en situation sous forme d'exercice, évaluation des acquis en fin de formation. METHODES PEDAGOGIQUES STAGIAIRES ET MOYENS TECHNIQUES : Formation au centre de formation Neoone ou possibilité de Visio.**

## **Partie Photoshop / Initiation**

Comment télécharger le logiciel ? Photoshop – Prise en main Images – Les bases Les calques – les bases La sélection – les bases La couleur – les bases Le texte – les bases Les formes – les bases Les filtres – les bases Les images – les retouches Les calques – Nouveaux paramètres La sélection – Apprenons davantage La couleur – Plus de paramètres Autres fonctionnalités

## **Partie Photoshop / Intermédiaire**

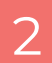

1

Présentation de la formation Interface Les images Images – les retouches

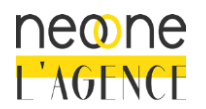

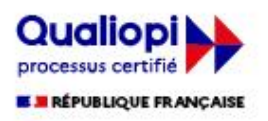

Corriger des photos La sélection et masque Recadrage La couleur Les calques Les réglages Camera RAW Objet dynamique Le texte Améliorer son flux de travail Les variables Neural filter Faire de la 3D Autres fonctionnalités Les filtres /effets Exportation et enregistrement Vidéo et animation

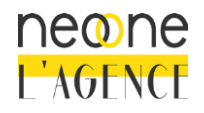

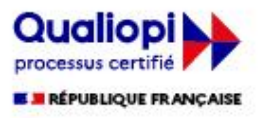